来的是印花税票.

 $\frac{d\mathcal{L}}{dt}$  $\ddot{u}$ ,  $\ddot{u}$ ,  $\ddot{u}$ ,  $\ddot{v}$ ,  $\ddot{u}$ 

**天津市如何申报印花税\_\_印花税怎么申报-股识吧**

自行计税,自行购花,自行纳税.合同签订时,账薄启用时,权利证照领取时及时 的人,我们的人都是.我们的人都是.我们的人都是.我们的人都是.我们的人都是.我们的人都是.我们的人都是.我们的人都是.我们的人都是.我们的人都是.我们的人都是.

## 2.jpg (34.58KB) 2008-3-31 09:13 AM

 $\frac{1}{2}$  $\frac{1}{\sqrt{2}}$  $\mathcal{U}$  $\frac{1}{2}$   $\frac{1}{2}$ 

其它项目都是按照"计税金额"进行计税; 如果需申报"其它印花税",则份数、计税金额、税率(单位税额)和已纳税额都  $\frac{R}{R}$  and  $\frac{R}{R}$  and  $\frac{R}{R}$  and  $\frac{R}{R}$  are  $\frac{R}{R}$  and  $\frac{R}{R}$  and  $\frac{R}{R}$  and  $\frac{R}{R}$  and  $\frac{R}{R}$  and  $\frac{R}{R}$  and  $\frac{R}{R}$  and  $\frac{R}{R}$  and  $\frac{R}{R}$  and  $\frac{R}{R}$  and  $\frac{R}{R}$  and  $\frac{R}{R}$  a  $\frac{1}{2}$  (1)  $\frac{1}{2}$  (1)  $\frac{1}{2}$  (

 $\frac{1}{2}$  and  $\frac{1}{2}$  ,  $\frac{1}{2}$  ,  $\frac$  $\mathcal{L}$  : and  $\mathcal{L}$  is the set of  $\mathcal{L}$  and  $\mathcal{L}$  and  $\mathcal{L}$  are  $\mathcal{L}$  and  $\mathcal{L}$  and  $\mathcal{L}$  and  $\mathcal{L}$  and  $\mathcal{L}$  and  $\mathcal{L}$  and  $\mathcal{L}$  and  $\mathcal{L}$  and  $\mathcal{L}$  and  $\mathcal{L}$  and  $\mathcal{L}$  and  $\alpha$  , where  $\alpha$  is the smallest summer  $\alpha$ 

自行计税,自行购花,自行纳税.合同签订时,账薄启用时,权利证照领取时及时

来的是印花税票.

贴花.不需要计提.每次发生合同后马上购买,不需要到地税局提供任何东西,买回

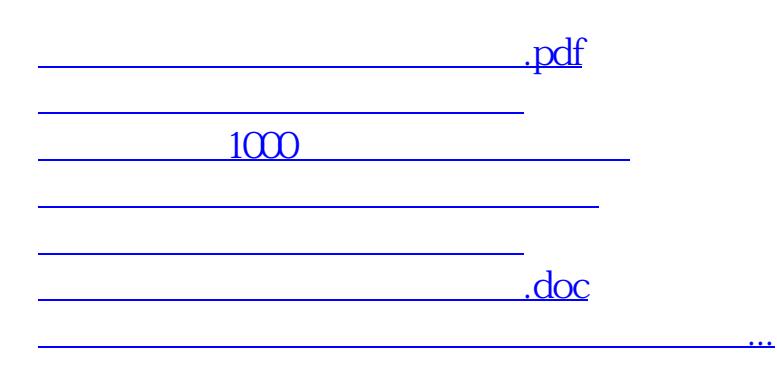

<https://www.gupiaozhishiba.com/read/42225057.html>